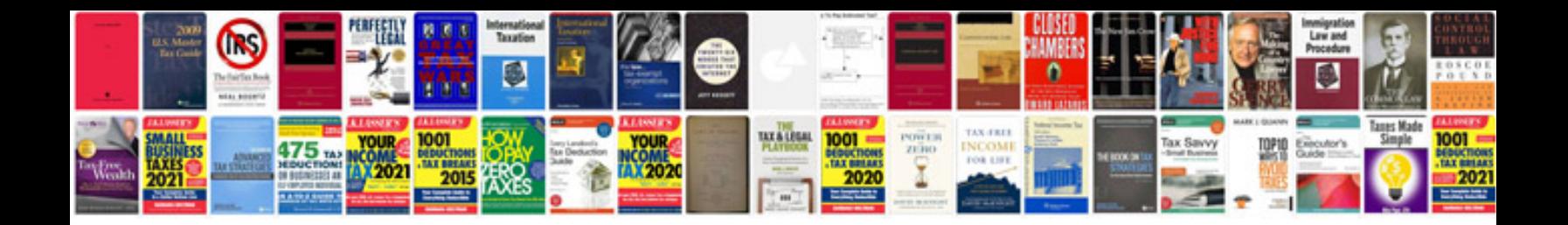

Sbi address change form

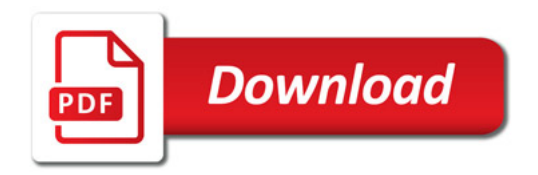

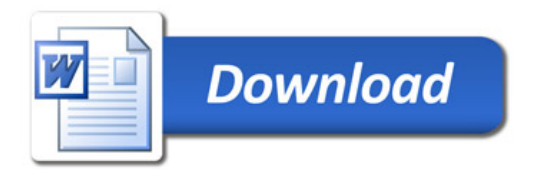